$\sim 10^{-10}$ 

 $\langle \langle \rangle$   $\langle \rangle$   $\langle \rangle$   $\langle \rangle$   $\langle \rangle$   $\langle \rangle$   $\langle \rangle$ 

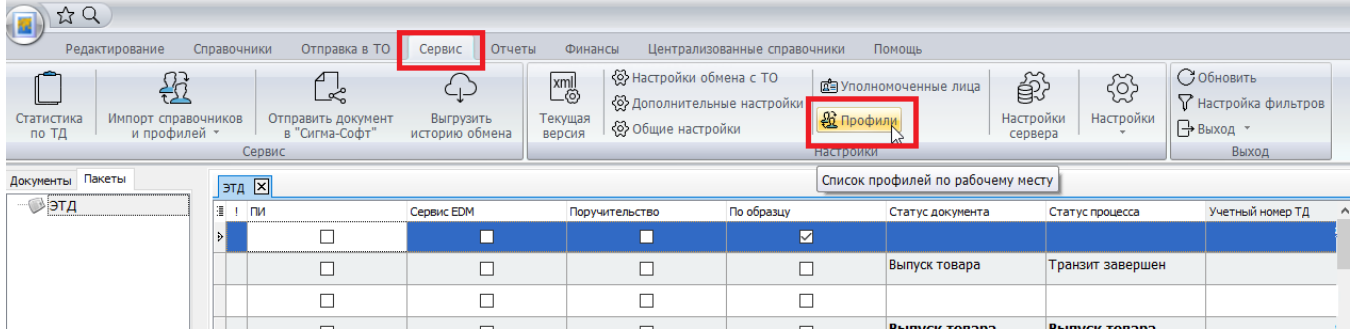

## «»  $($ .  $)$ .

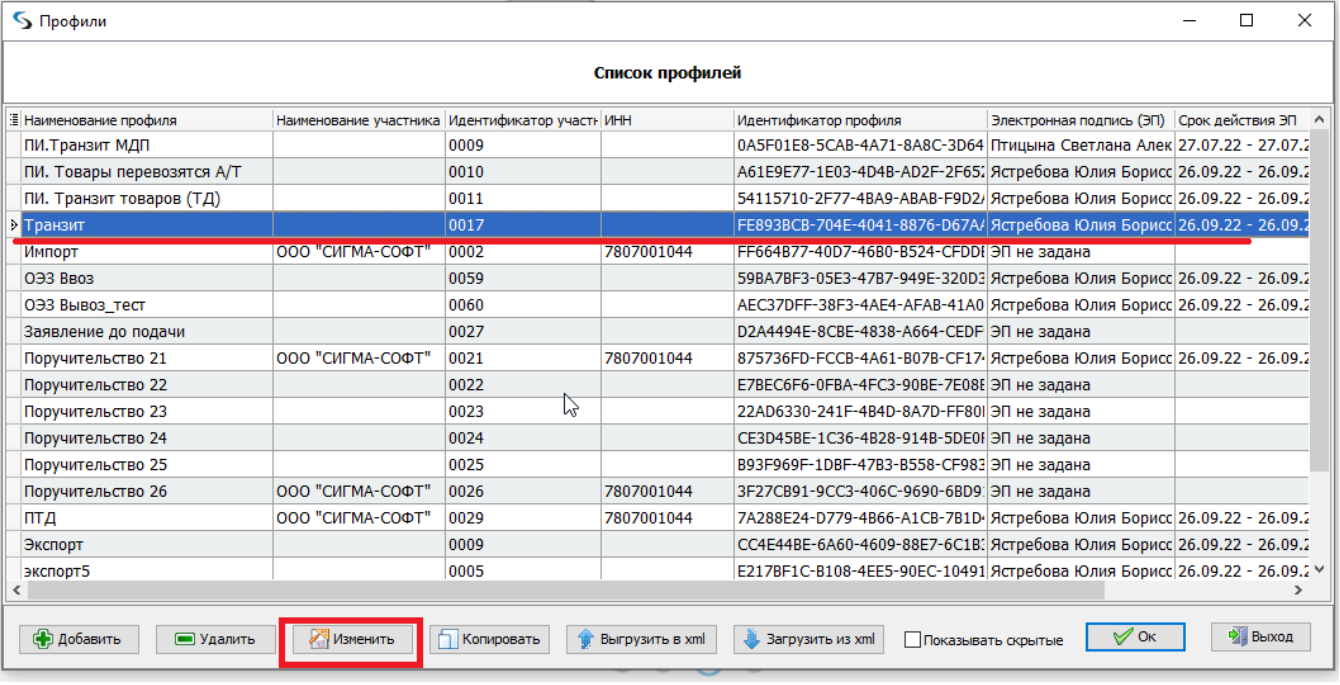

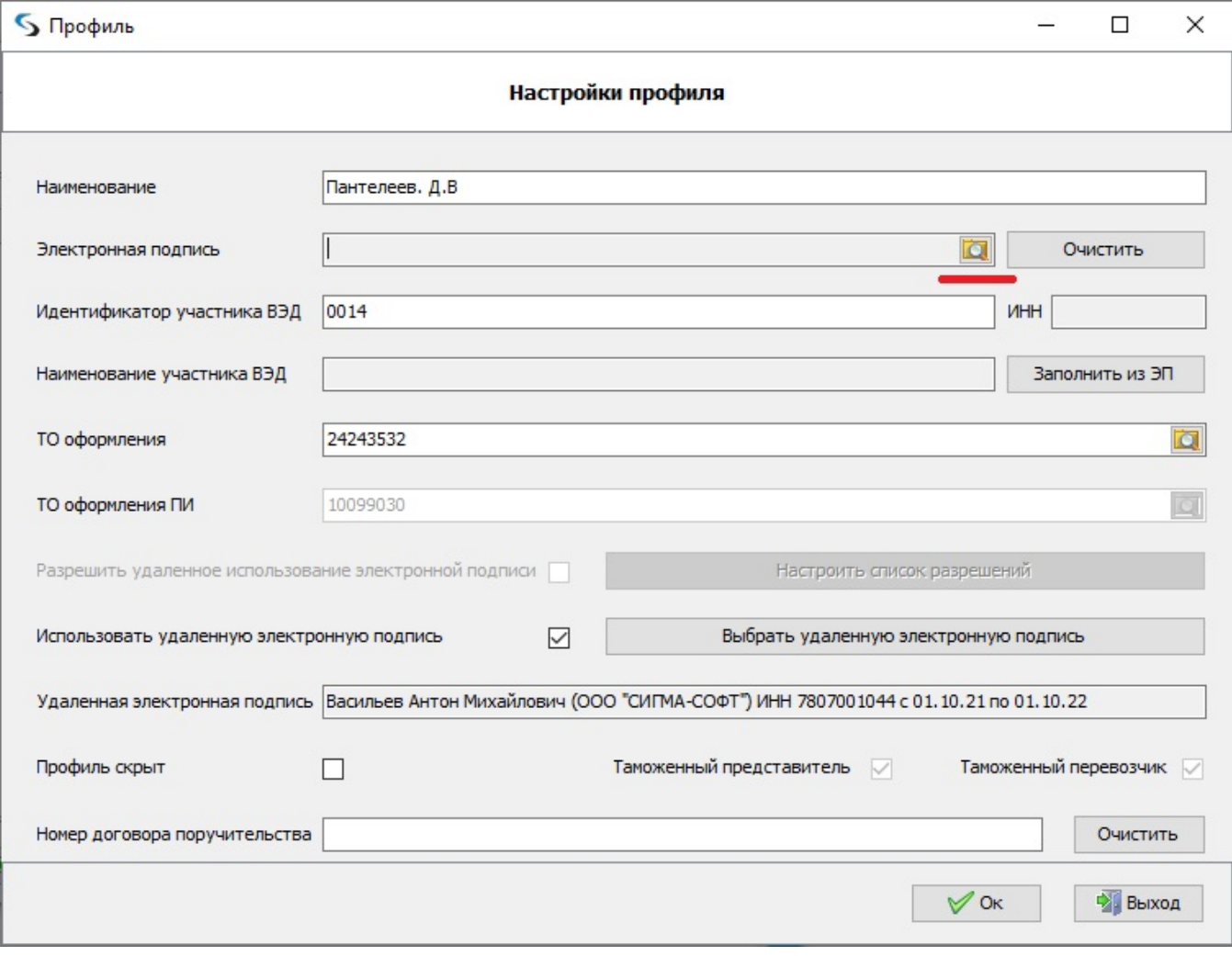

 $\overline{\mathbb{S}}$  Bыбор ЭП

 $\hfill \square$   $\hfill \times$ 

## Выберите электронную подпись

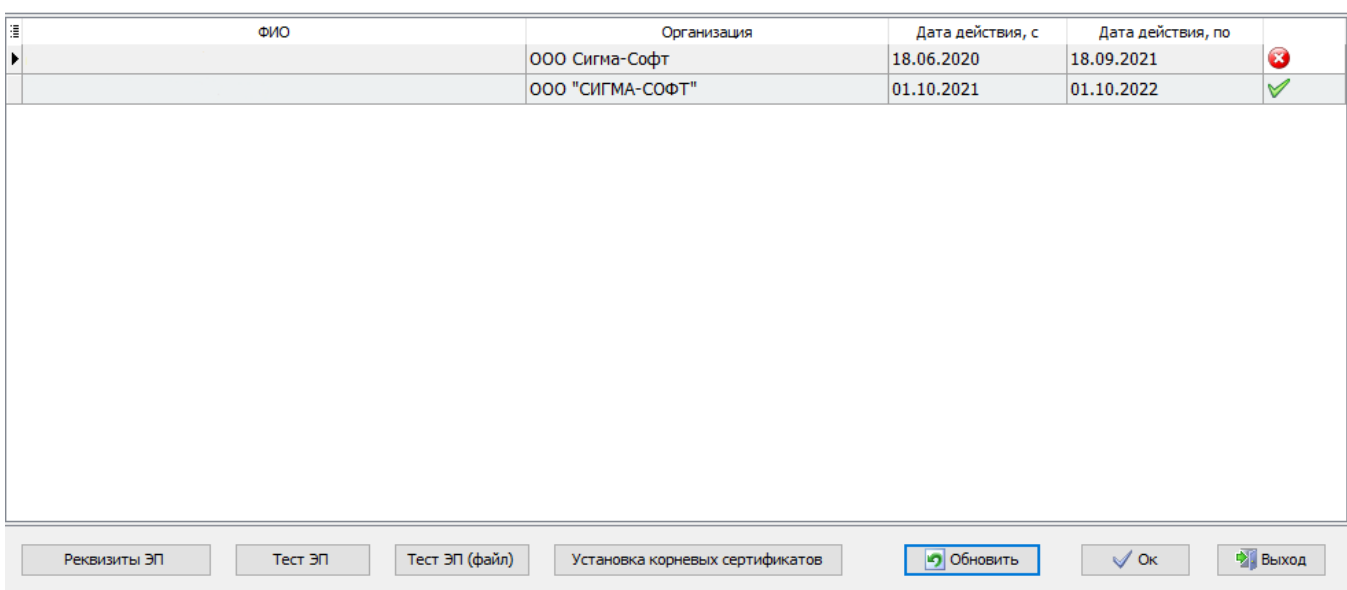

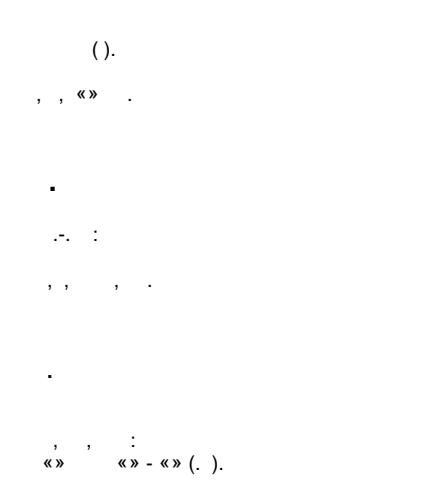

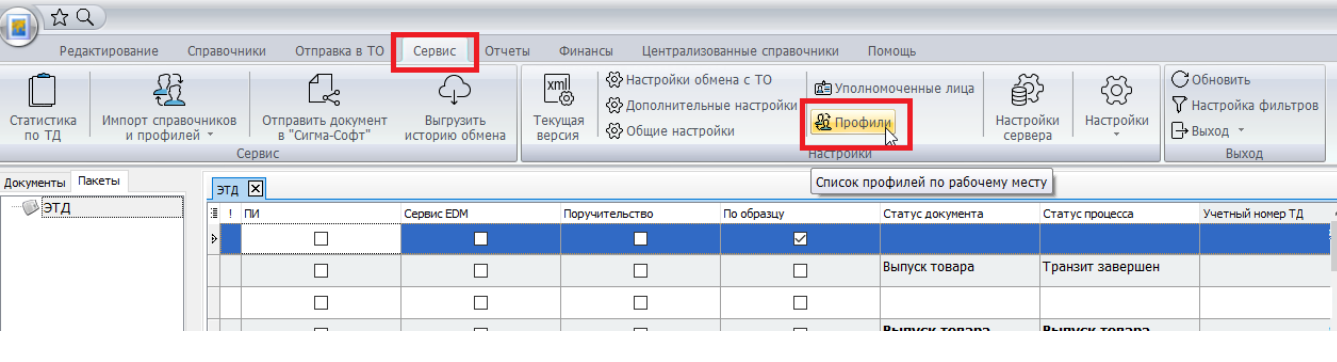

## «»  $($ .  $)$ .

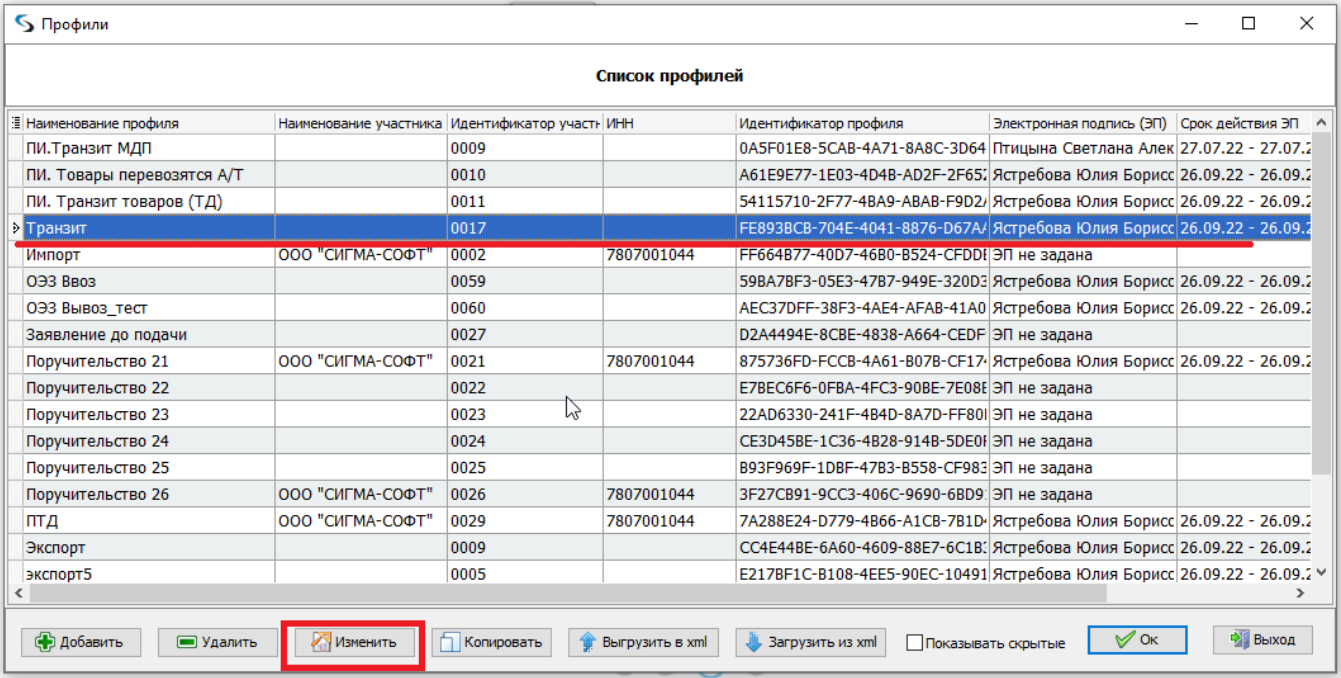

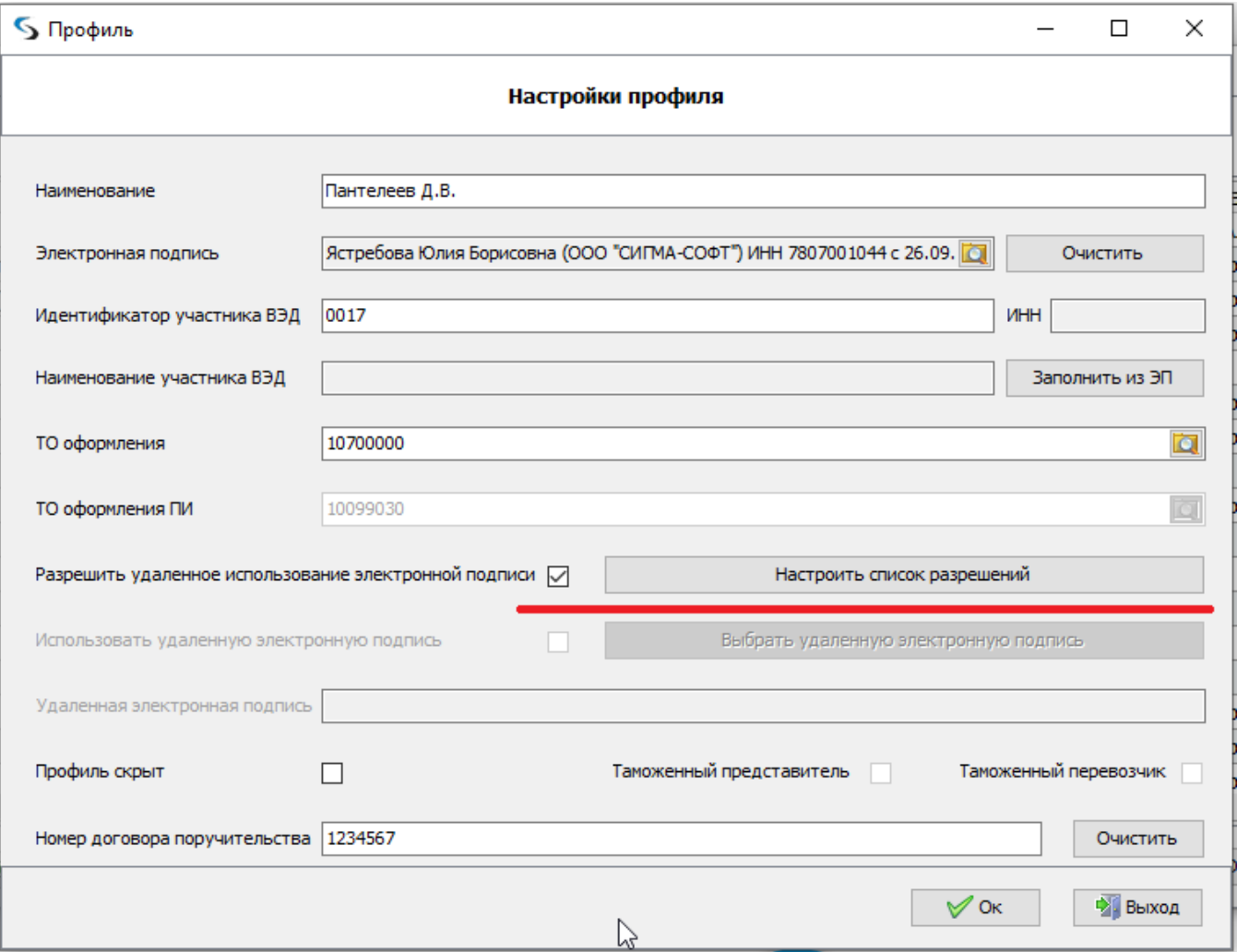

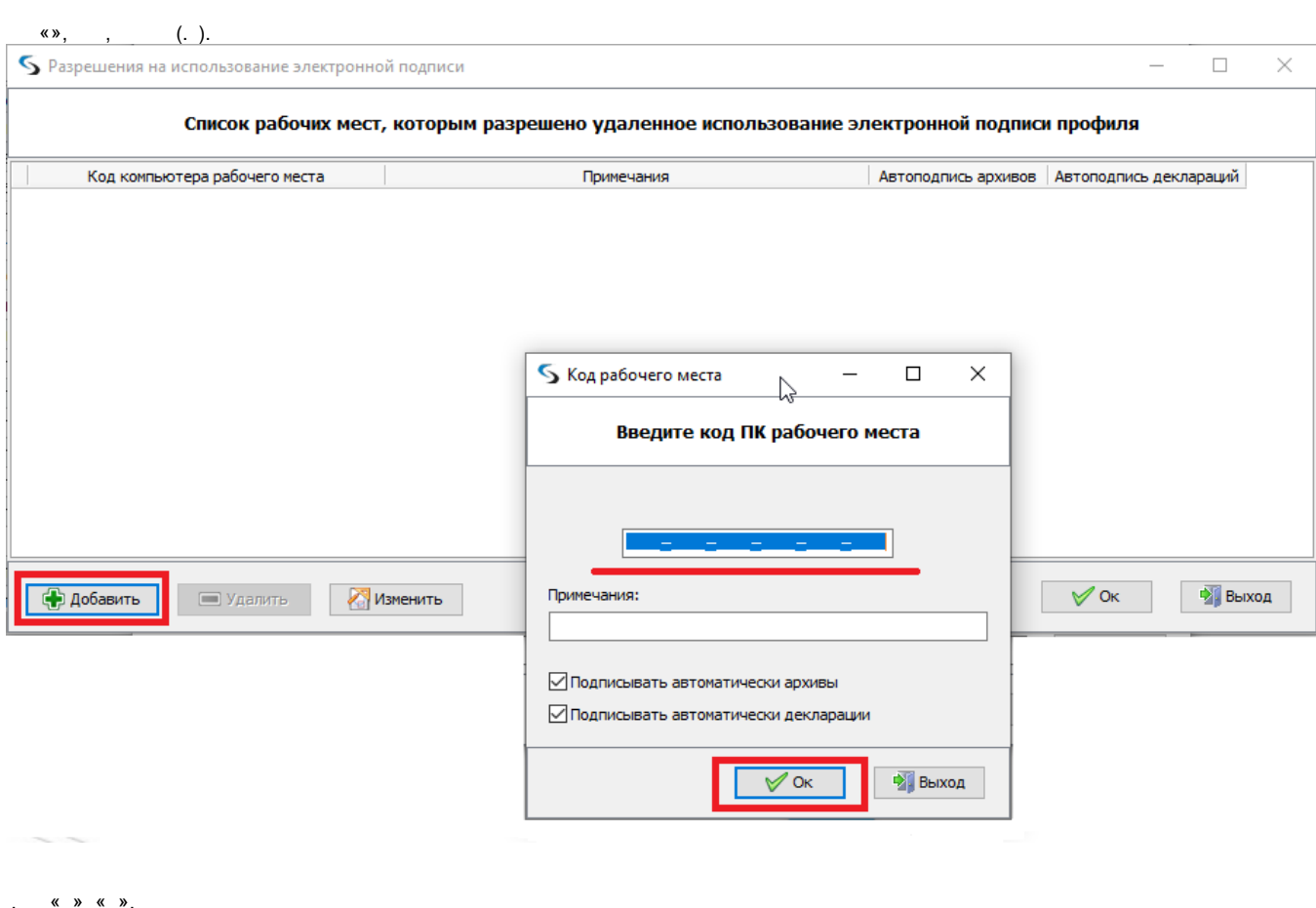

 $\langle \rangle$  .

 $\mathcal{L}^{\text{max}}$ 

 $\overline{\phantom{a}}$ 

 $-$  (8) (8)  $-$  (8) (8)

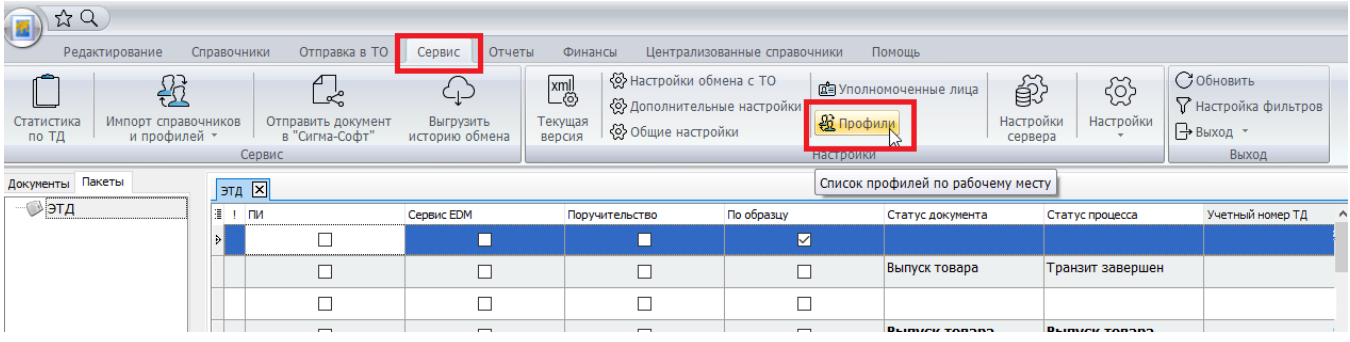

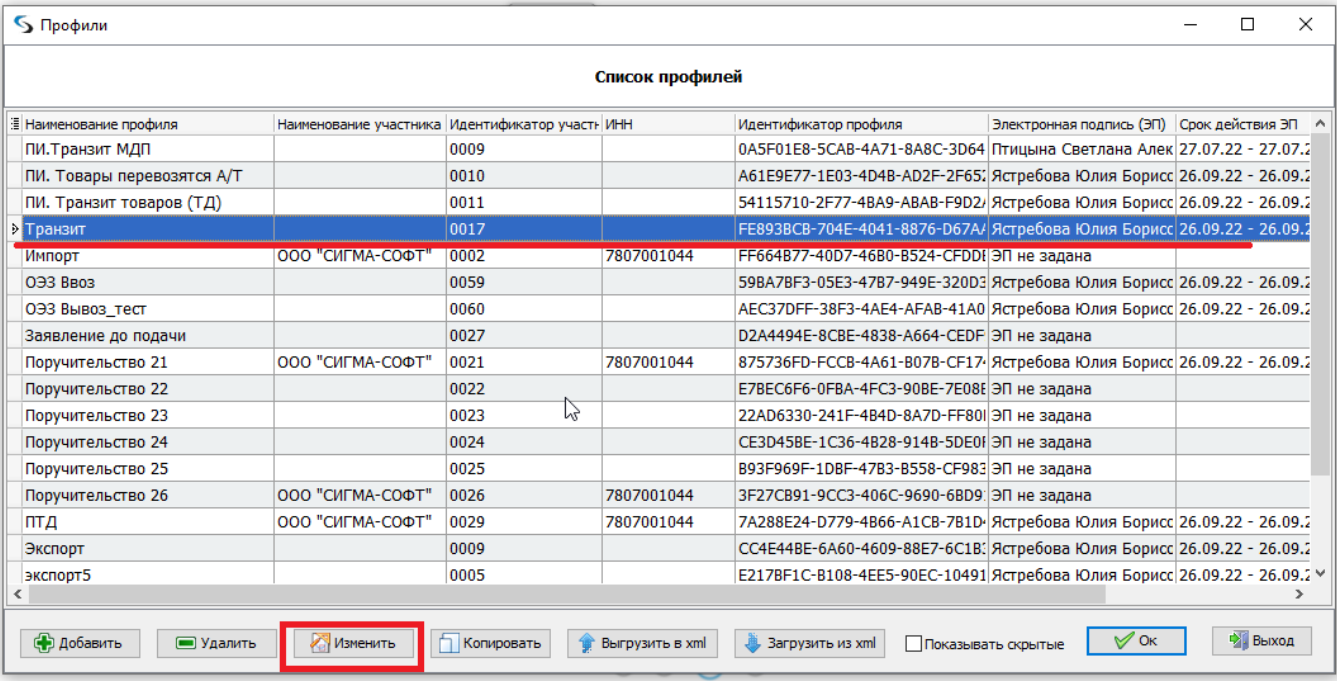

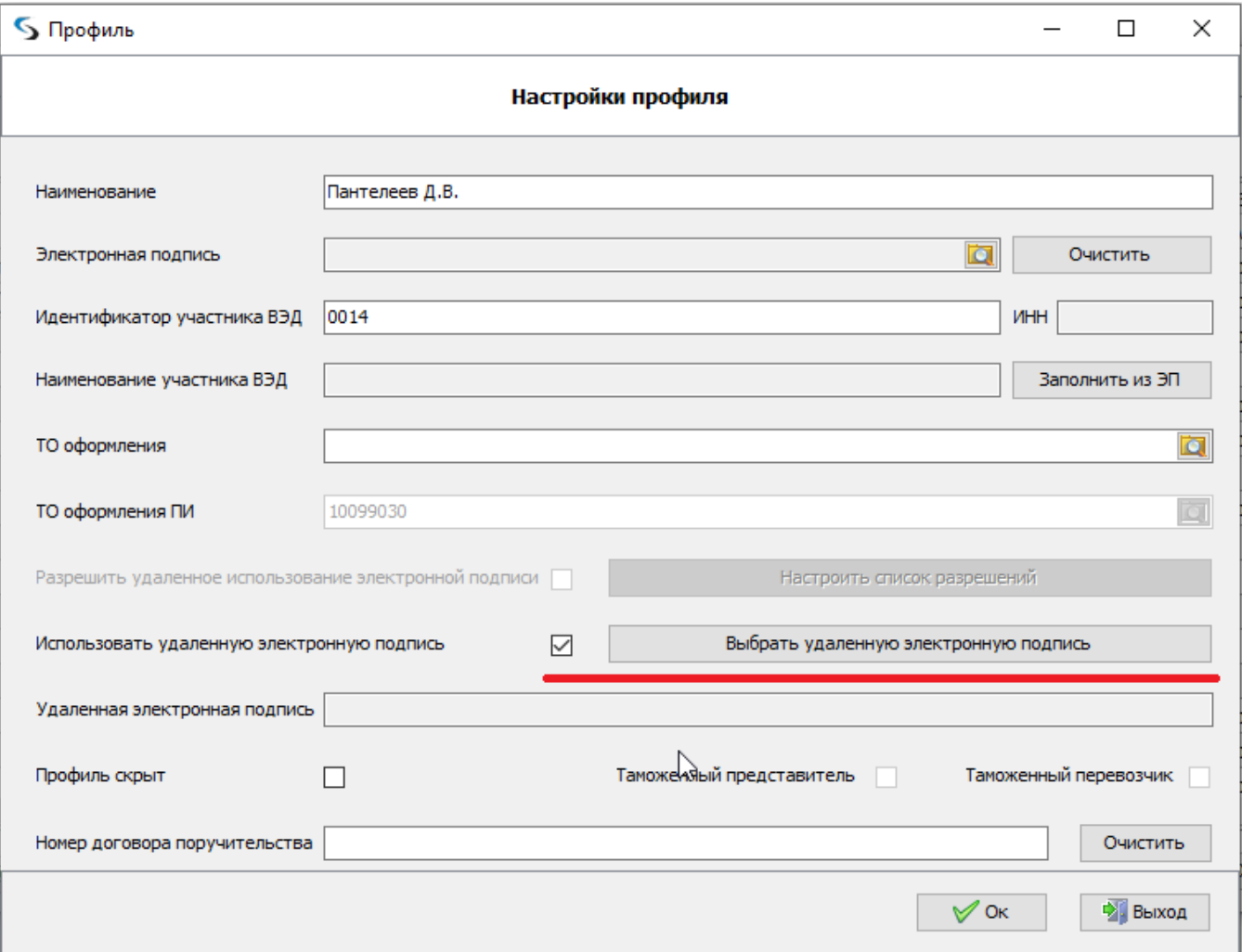

 $\ldots$ , , «» ( $\ldots$ ).

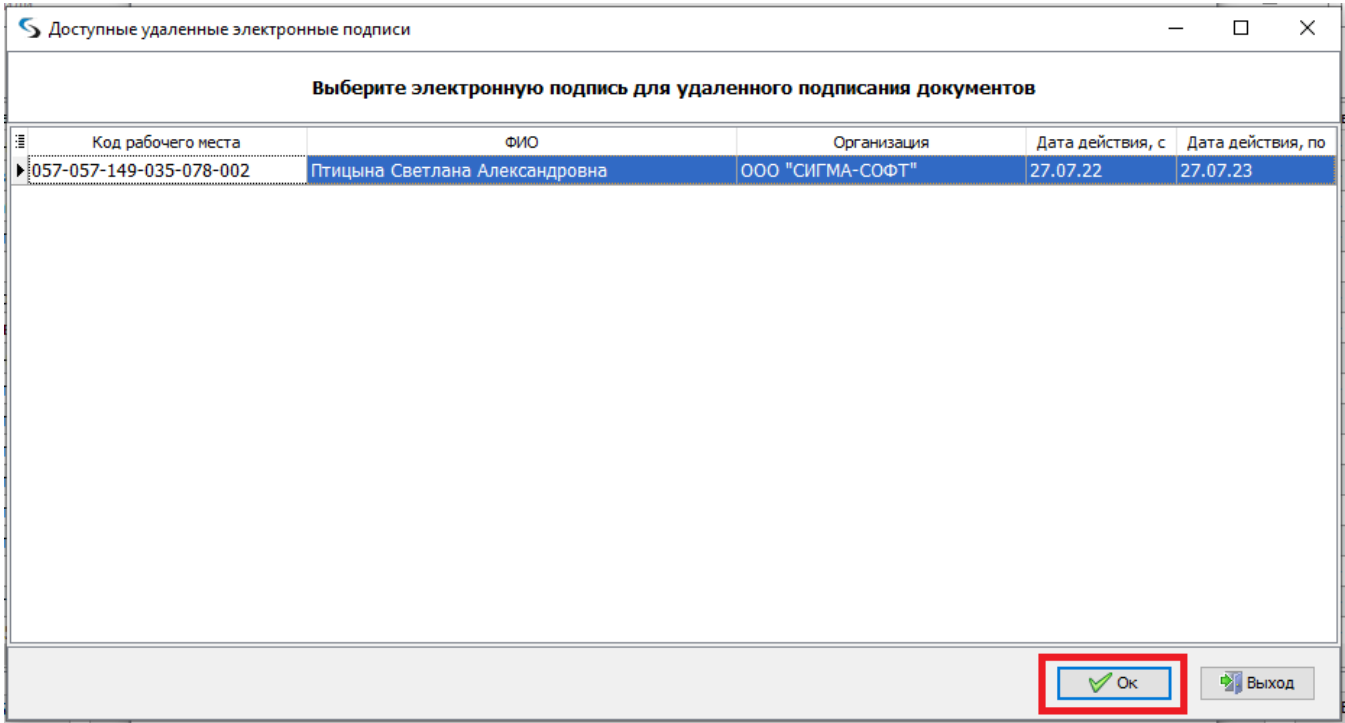

 $, \quad \& \rightarrow$